# **WARTUNGSUMFANG**

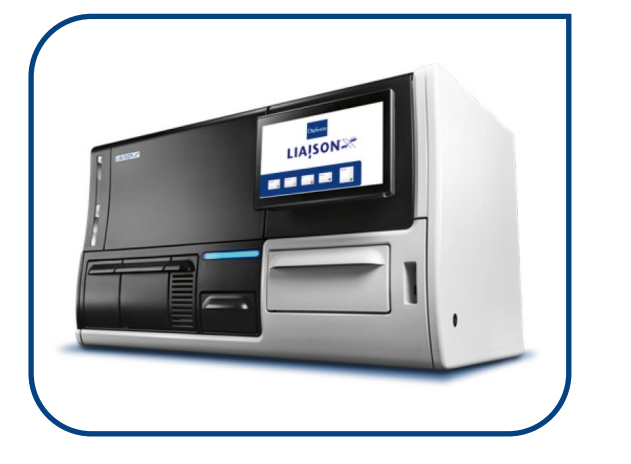

- Durchschnittlicher Arbeitsaufwand 5 bis 6 Stunden.
- EZ Nach erfolgter Wartung müssen alle Assays neu kalibriert werden.

7

- Im Rahmen unserer Wartungs- und Serviceverträge sind die Arbeits- und Reisezeiten innerhalb regulärer Arbeitszeiten  $\Box$ (Mo. bis Fr. von 9 bis 17 Uhr mit Ausnahme von Feiertagen) inkludiert.
- 圆 Zur Beauftragung einer Wartung außerhalb unserer Wartungs- und Serviceverträge fordern Sie bitte zunächst einen Kostenvoranschlag bei uns an - E-Mail: [service\\_de@diasorin.com](mailto:service_de%40diasorin.com?subject=).
- Für die regelmäßigen Wartungen im Rahmen unserer vertraglichen Servicevereinbarungen kommt unser Dispatch-Team 婴 zwecks Terminvereinbarung auf Sie zu.

### **1 Systemreinigung**

- Leerung der Behälter für Flüssigabfälle, Zugabe Hypochloritlösung und
- Wiedereinsatz in das System
- Ausführung der Aufgabe Desinfektionsverfahren im entsprechenden Fenster der Hauptbenutzeroberfläche
- Entfernung aller Küvetten aus dem System mit Hilfe der Service-Software
- Entfernung aller Probenröhrchen aus den Probenracks
- Entfernung aller Integrale aus dem Reagenzienmodul
- Entfernung aller Zubehörteile und Halterungen aus dem Ancillary Rack
- Entfernung aller Einwegspitzenträger aus dem Küvetten-Spitzenlademodul
- Entfernung aller Küvettenschalen aus dem Küvetten-Spitzenlademodul
- Schließung und Entsorgung der EASY-Abfallbox

### **2 PC und Zubehör**

- Durchführung des "All Databases"-Backup-Task
- Durchführung des "TroubleshoutingComplete"-Backup-Task
- Dimension der Datenbanken prüfen
- Überprüfung der C:\-Partition der Festplatte
- Überprüfung der Druckerfunktionalität (falls vorhanden)
- Überprüfung der USV-Funktionalitäten (falls vorhanden)
- Überprüfung (und ggf. Update auf die aktuellste Version) der Handbücher, der Instrumenten-Software-Version und der Sprachdateien für die jeweilige Sprache des Kunden
- Ausführung der Antivirenanwendung

### **3 Wartung des Reader- und Waschmoduls**

- Ersatz aller Wascher und Lesegerät-Absaugnadeln
- Prüfung des Lesegerät-Rotors auf Kristallisation und ggf. Reinigung
- Überprüfung der Unterlegscheibe, des Rotors, der Dispensdüsen und Reinigung dieser, falls erforderlich

### **4 Wartung der Pumpen und Schläuche**

- Ersatz der WBDP-Kassette
- Ersatz der LWP- und WAP-Peristaltikschläuche
- Ersatz des MANN-Filters, falls zutreffend (Instrument in der Konfiguration "Externe Tanks")
- Überprüfung und ggf. Ersatz des Abfallschlauchs an der rechten und linken Energiekette

### **5 Wartung des Reagenzienmoduls**

- Reinigung des Reagenzienmoduls (innen und außen, inkl. Abdeckung)
- Schmierung des Crank-Drives

### **6 Wartung des Pipettors**

- Abwischung der Pipettorstangen mit einem fusselfreien, mit Isopropanol getränktem Tuch
- Abwischung der Pipettorstangen mit einem fusselfreien, mit Öl getränktem Tuch
- Überprüfung des richtigen Bewegungsverhaltens beider Pipettiermodule 5-mal in axialer X-Richtung und 5-mal in axialer Y-Richtung

**Diasorin Deutschland GmbH** Von-Hevesy-Str. 3 63128 Dietzenbach info\_de@diasorin.com

**Diasorin Austria GmbH** Schottenring 16/Top Nr. 08–10 A-1010 Wien info\_at@diasorin.com

**Diasorin Switzerland AG** Grundstr. 12 CH-6343 Rotkreuz

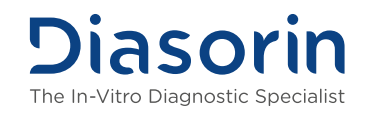

## **WARTUNGSUMFANG**

### **7 Reinigung von anderen Oberflächen**

- Reinigung des Küvetten- und Pipettenspitzen-Lademoduls
- Reinigung der Innenteile der linken und rechten oberen Abdeckungen

### **8 Systemwiederherstellung und periodische Rekalibrierungen**

- Einschaltung des Systems über die Service-Software
- Überprüfung des Teachings des Pipettierers
- Sicherung der "Coordinates.coo"
- Sicherung der ".rac"-Dateien
- Initialisierung des Systems über die Service-Software
- Durchführung der SIPAL-Liftkalibrierung des Waschers
- Durchführung der Kalibrierung zur Überwachung der Waschsaugleistung
- Durchführung der WBDP-Kalibrierung
- Durchführung der SIPAL-Liftkalibrierung des Lesegeräts
- Durchführung der Reader-Aspiration-Monitoring-Kalibrierung
- Einbau von mindestens zwei Küvetten auf den Träger in das Küvetten-Spitzenlademodul und Einstellung der zwei Küvetten in das System in das System – Zustand des Küvettenbehälters
- Durchführung des Küvetten-Endurance Runs
- Einspülung der Flüssigkeiten
- Einbau einer neuen EASY-Abfallbox in den Abfallbehälter
- Einbau von Küvettenträger und Einwegspitzenträger in das Küvetten-Spitzenlademodul
- Überprüfung des Status der Verbrauchsmaterialien und Zuweisung der Consumables
- (Küvetten und Pipettenspitzen) im Status der Software
- Ladung der Küvetten in das Inkubatormodul

### **9 Requalifizierungstest**

- CV % vom "Background Wash" in Serie (Bereich: 3BGW max. CV % <= 10,0 %)
- CV % vom Light Check Right in Serie (Bereich: 3LCR max. CV % <= 4,0 %)
- CV % vom Light Check Left in Serie (Bereich: 3LCL max. CV % <= 4,0 %)
- Überprüfung, ob Kalibrierungen und Kontrollen des Kunden-Kits im Bereich
- Rohdatenausdruck und Sicherung
- Information an Kunden, dass alle gültigen Kalibrierungen deaktiviert und alle verwendeten Kits neu kalibriert werden müssen

### **ERFAHREN SIE MEHR ÜBER DEN LIAISON® XS:**

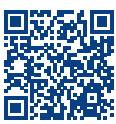

Scannen oder klicken Sie auf den QR-Code und Sie erhalten weitere Informationen. https://dsd-home.diasorin.de/analysegeraete/liaison-xs

### Stand: 28.03.2024 · Seite 2 von 2

**Diasorin Deutschland GmbH** Von-Hevesy-Str. 3 63128 Dietzenbach info\_de@diasorin.com

**Diasorin Austria GmbH** Schottenring 16/Top Nr. 08–10 A-1010 Wien info\_at@diasorin.com

**Diasorin Switzerland AG** Grundstr. 12 CH-6343 Rotkreuz info\_ch@diasorin.com

**Diasorin** The In-Vitro Diagnostic Specialist